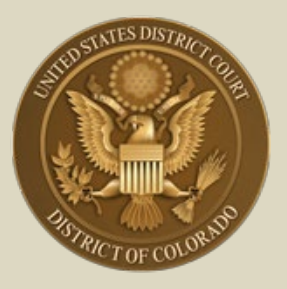

**District of Colorado – Next Generation CM/ECF**

## **- Attorney Registration for Electronic Filing -**

**– Includes MDL Attorneys; Non-District of Colorado Attorneys with**  Fed. R. Civ. P. 45(f) Disputes; and 10<sup>th</sup> Circuit CJA Practitioners **Needing Access to District of Colorado Cases**

## **Register for Electronic Filing**

The following attorneys who are NOT District of Colorado bar members<sup>[1](#page-0-0)</sup> must register for electronic filing through their (upgraded) PACER account:

- **Attorneys in Multi-District Litigation (MDL) cases.** Pursuant to Rule 2.1(c) of the Judicial Panel for Multi-District Litigation Rules of Procedure, every member in good standing of the Bar of any district court of the United States is entitled to practice before the Panel, provided, however, that the attorney has established and maintains a CM/ECF account with any United States federal court. Any attorney of record in any action transferred under **28 U.S.C. § 1407 - Multidistrict Litigation -** may continue to represent his or her client in any district court of the United States to which such action is transferred. Parties are not required to obtain local counsel. MDL attorneys in cases transferred to the District of Colorado do NOT have to apply for admission, though their provisional bar status will be revoked on conclusion of the MDL transfer case.
- **Non-District of Colorado Attorneys with Fed. R. Civ. P. 45(f) Transferred Motion from Another District.** Attorneys not admitted in the District of Colorado but needing to appear in accordance with Fed. R. Civ. P. 45(f) do not have to become bar members, since the only "appearance" necessary in this district is to litigate a motion(s) regarding a

<span id="page-0-0"></span><sup>1</sup> Check for US District Court - District of Colorado bar admission membership / status by visiting the court's [Attorney Status](https://www.cod.uscourts.gov/CMECF/AttorneyStatus.aspx) page.]

subpoena transferred from the court where compliance is required to the District of Colorado, if it is the issuing court.<sup>[2](#page-1-0)</sup>

• **10th Circuit CJA Practitioners Needing Access to District of Colorado**. Criminal Justice Act attorneys appointed by the 10th Circuit Court of Appeals in an appeal of a District of Colorado criminal case do not have to become bar members, since the only "appearance" necessary in the district court is to enter transcript orders and designations of record to perfect the appeal. This is done by agreement with the  $10<sup>th</sup>$  Circuit Court of Appeals Clerk's Office.

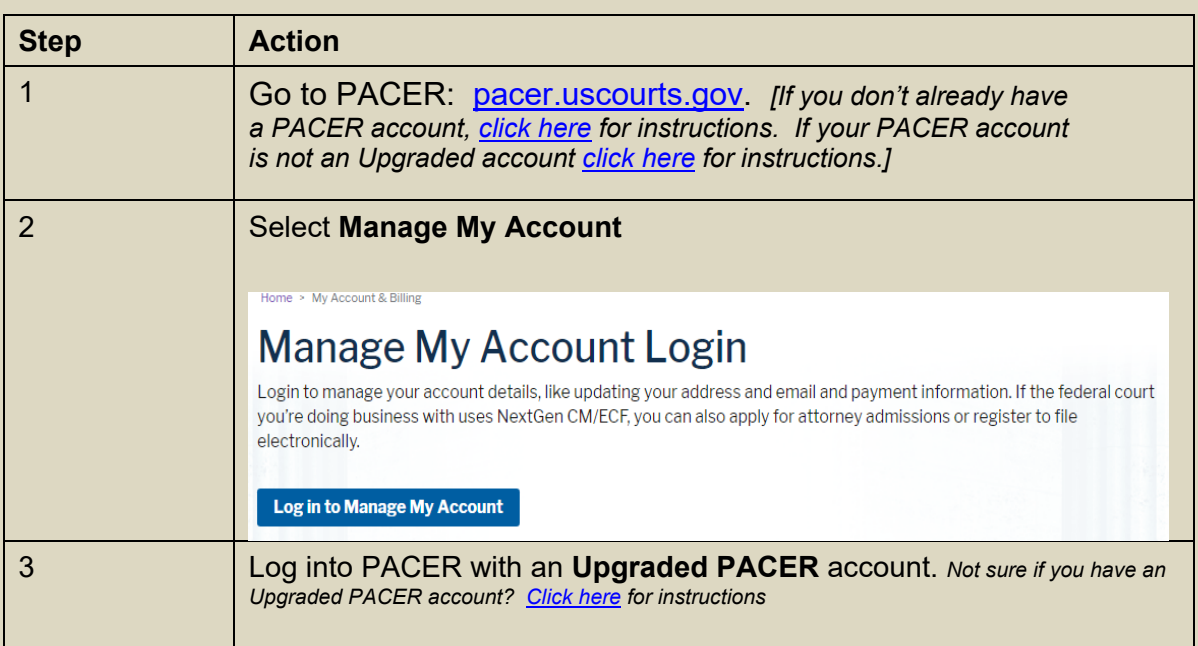

## <span id="page-1-0"></span><sup>2</sup> **Fed. R. Civ. P. 45. Subpoena**

**<sup>(</sup>f) Transferring a Subpoena-Related Motion.** When the court where compliance is required did not issue the subpoena, it may transfer a motion under this rule to the issuing court if the person subject to the subpoena consents or if the court finds exceptional circumstances. Then, if the attorney for a person subject to a subpoena is authorized to practice in the court where the motion was made, the attorney may file papers and appear on the motion as an officer of the issuing court. To enforce its order, the issuing court may transfer the order to the court where the motion was made.

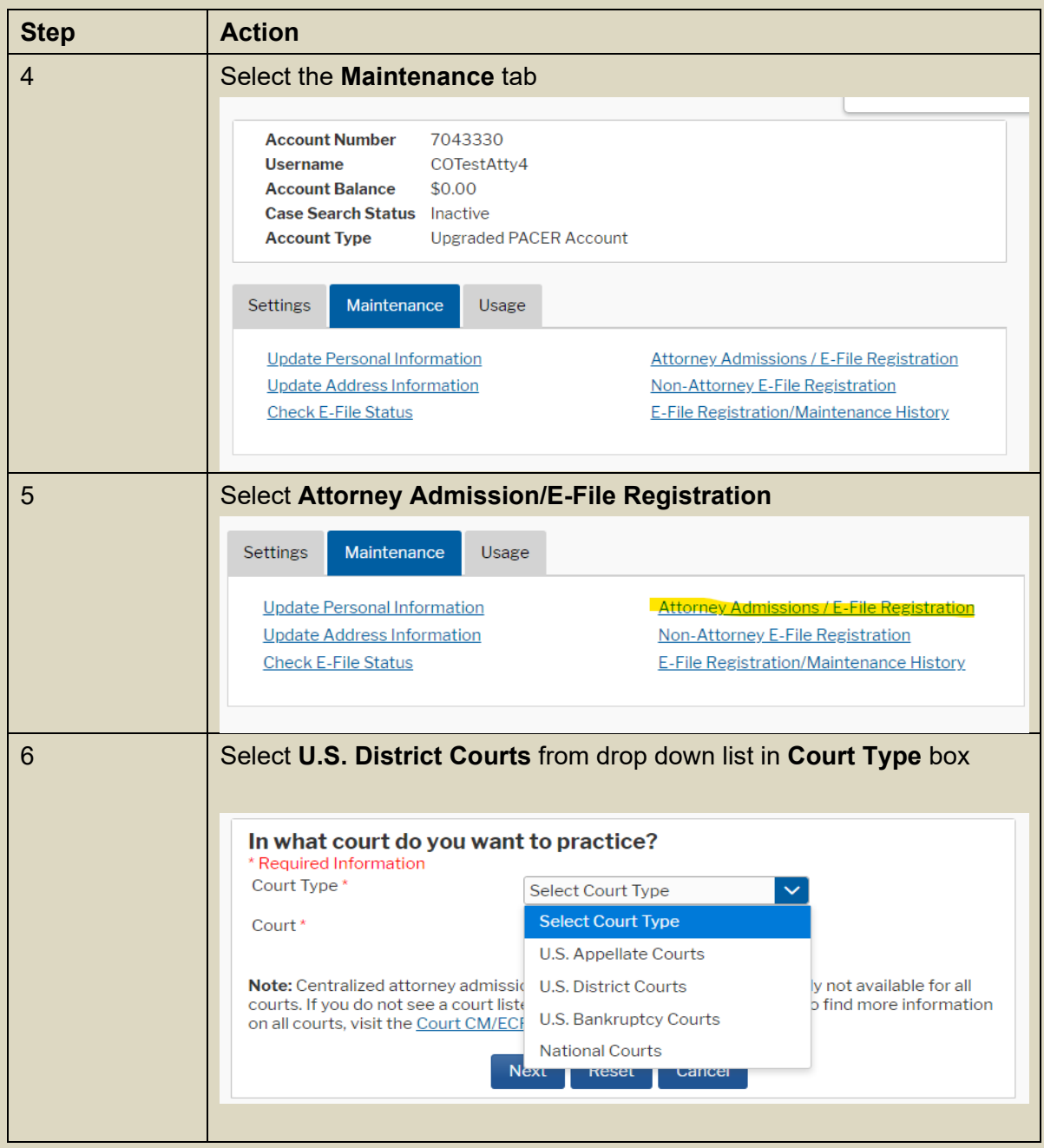

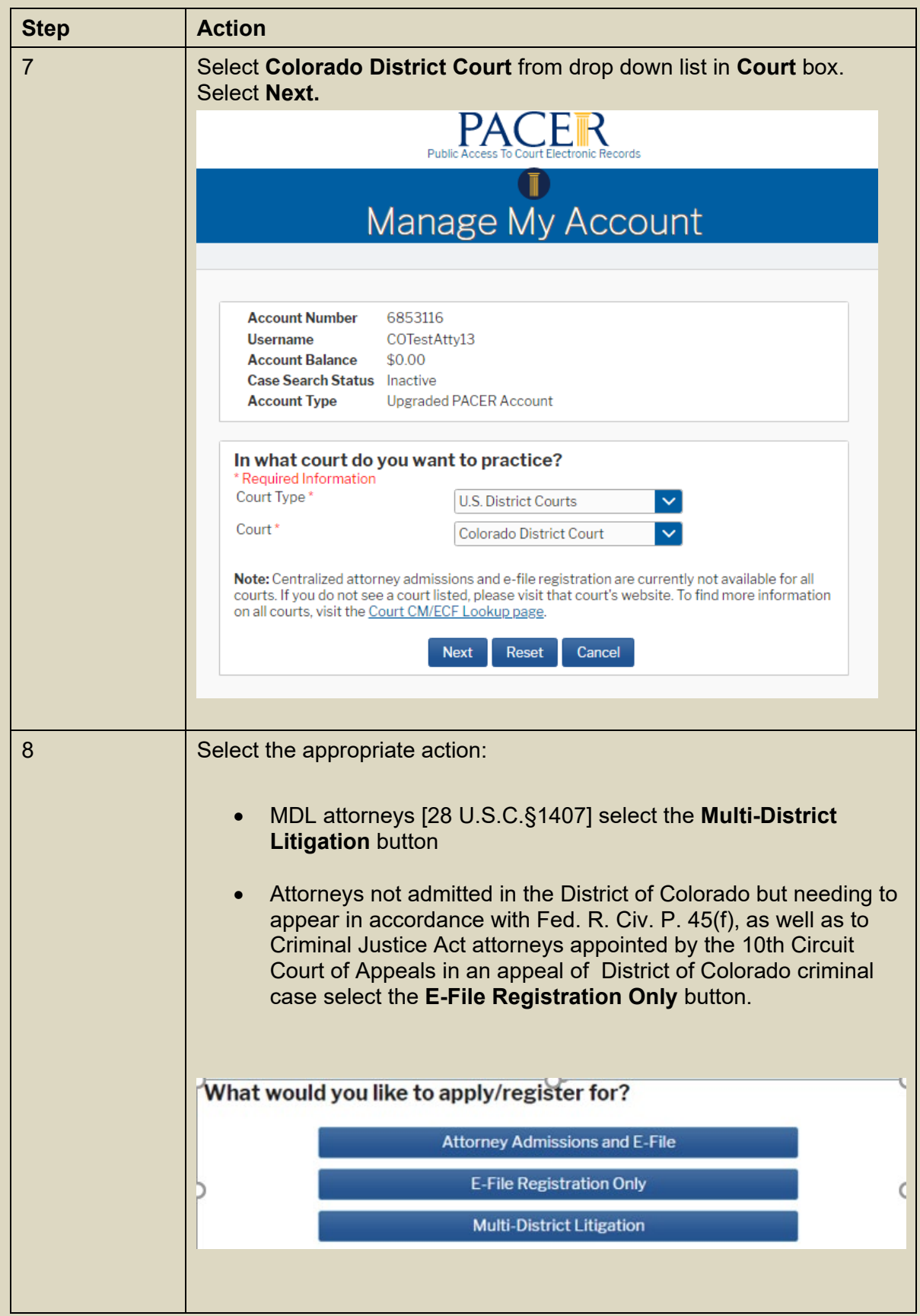

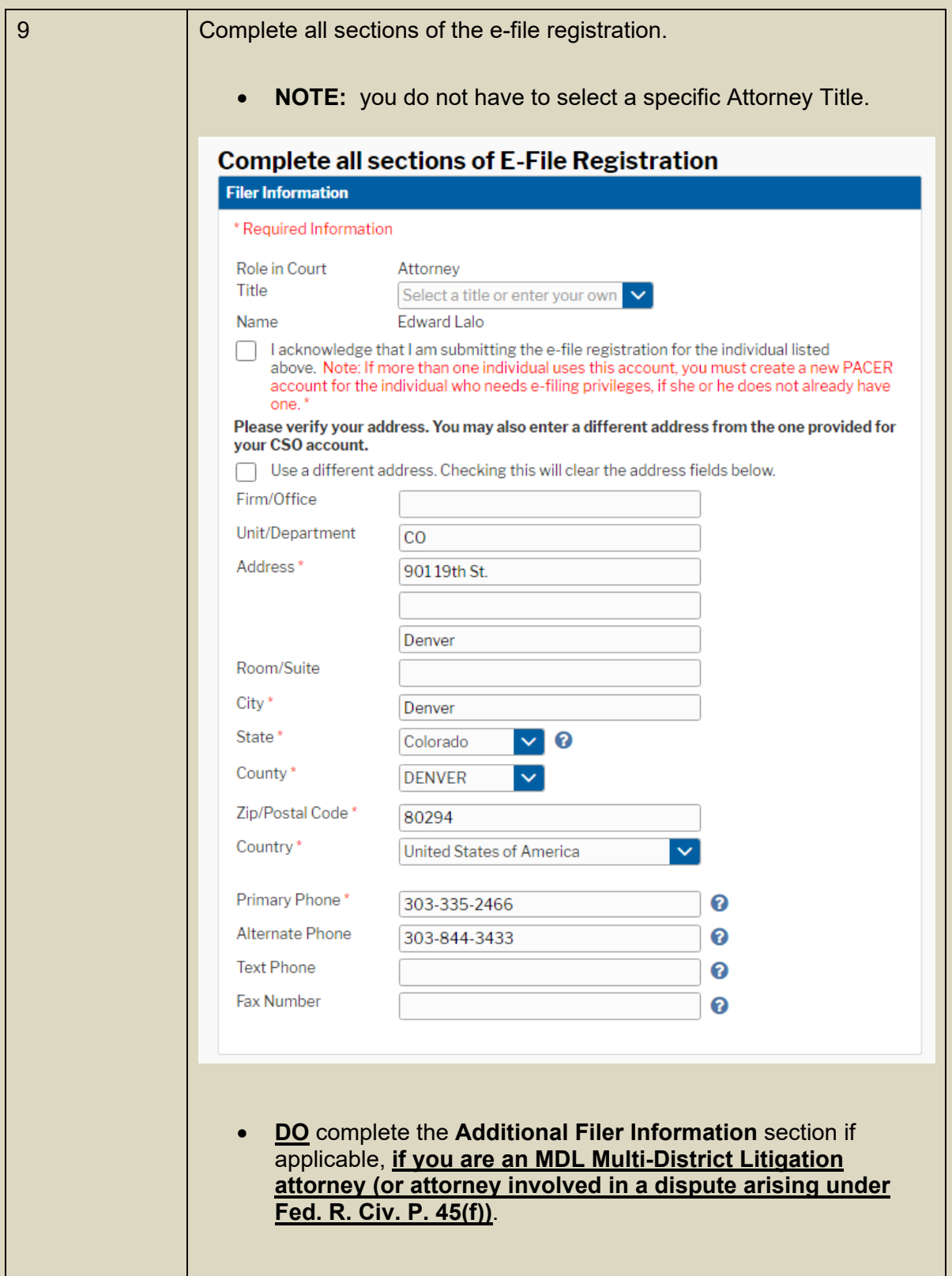

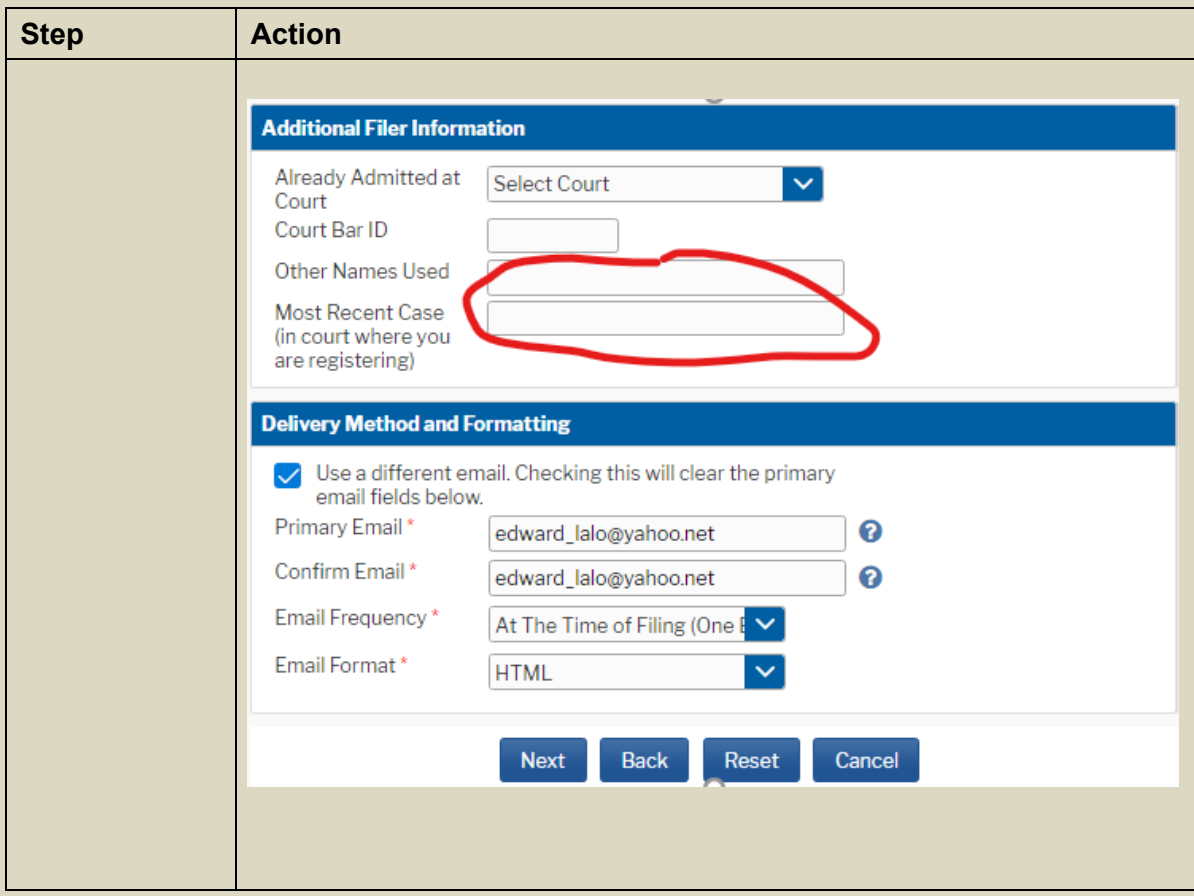

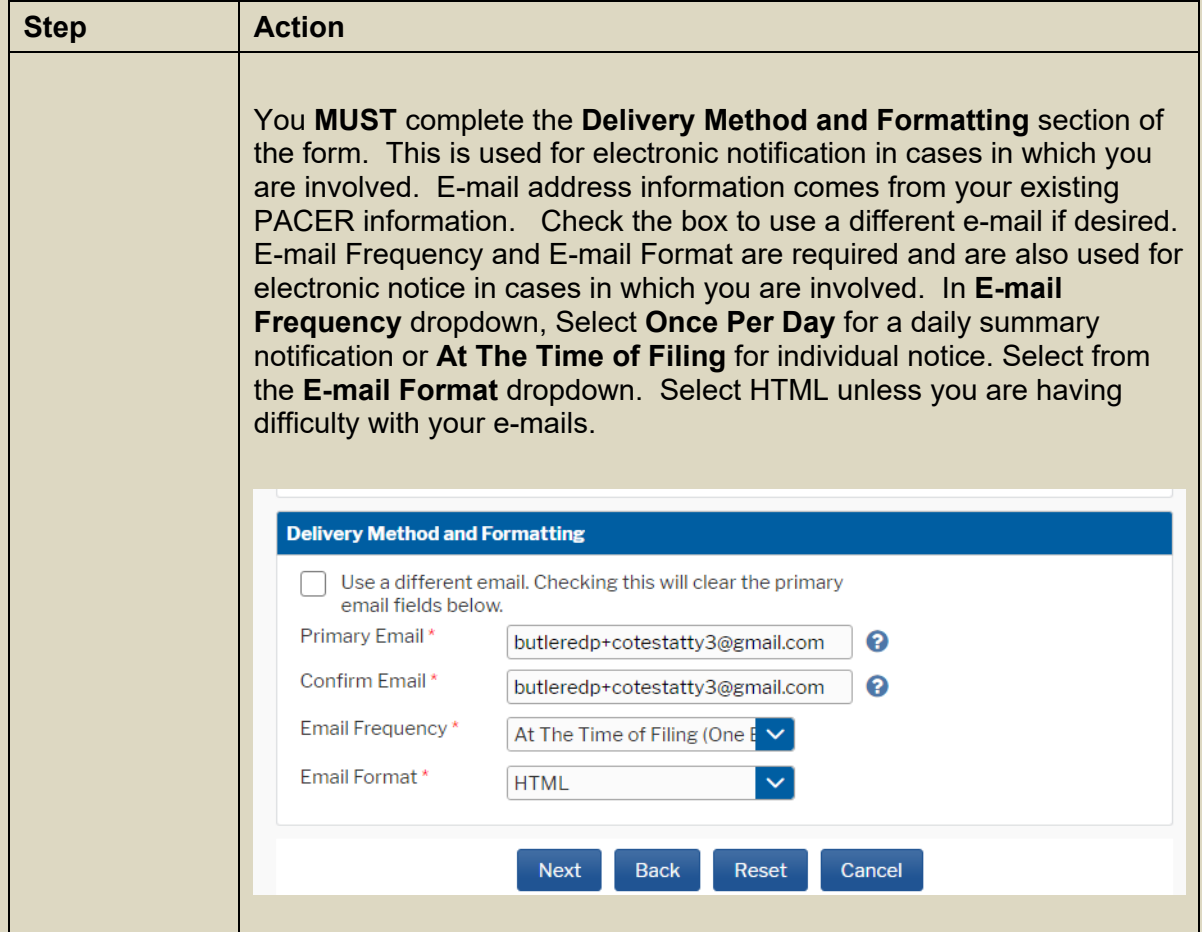

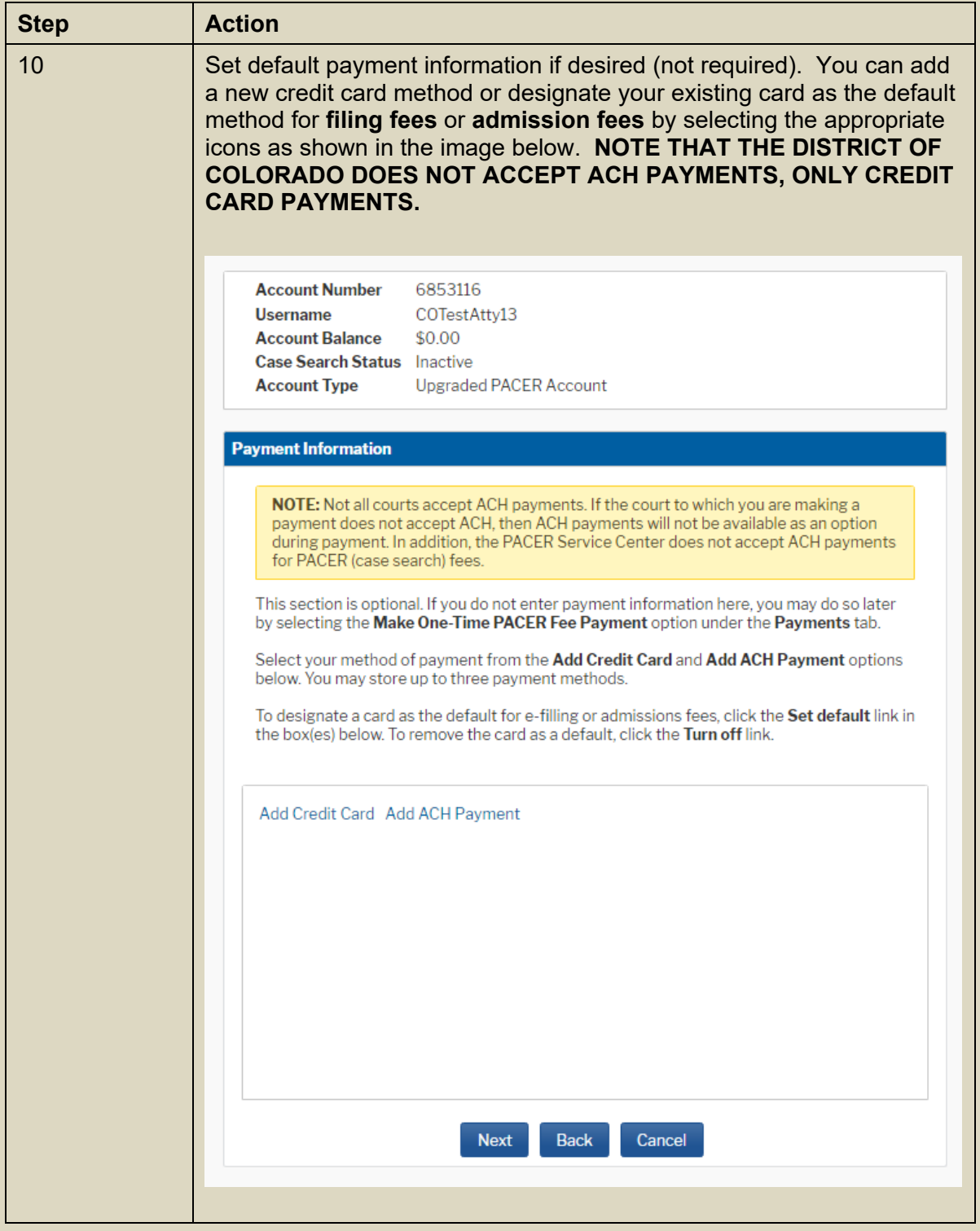

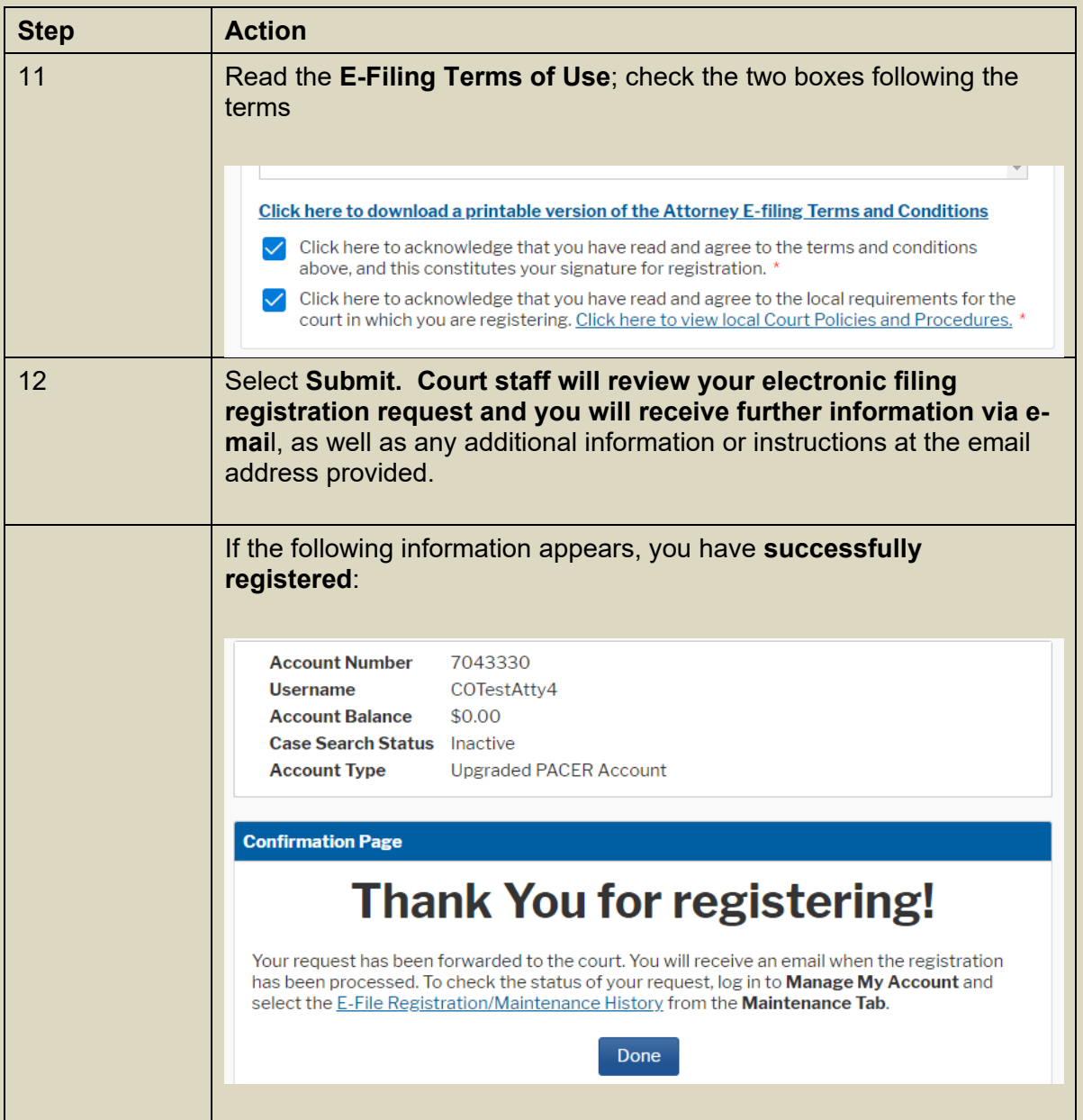